Photoshop 2021 (Version 22.4.1) Crack + Serial Number Keygen Free Download [32|64bit]

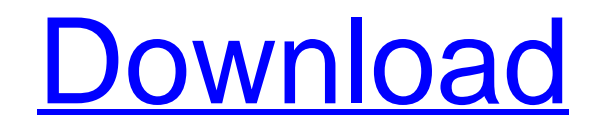

## **Photoshop 2021 (Version 22.4.1) Crack + License Key Free [April-2022]**

Adobe Photoshop CS4, Adobe Photoshop CS3, Adobe Photoshop CS2, Adobe Photoshop CS, Adobe Photoshop CS, Adobe Photoshop CS, Adobe Photoshop CS3 from defendants (as they were prevailing parties below) with respect to plainti 613. Conclusion 18 We find no reversible error in the district court's finding that Virginia law governs plaintiff's tort claim; we therefore affirm the judgment in this respect. We further find no error in the district co the court's denial of defendants' motion for a directed verdict on this issue. Accordingly, for the reasons stated above, the judgment of the district court is 19 AFFIRMED. 1 The district court ordered that defendants' dir review is therefore of the sufficiency of the evidence in light of the jury's verdict. See Sears Roebuck & Co. v. Gullickson, 577 F.2d 767, 771 (9th Cir.1978) 2 According to that stipulation, if the plaintiff worked only o as it existed in 1967, an employee who worked for a day a week was entitled to overtime pay at one and one-half times the hourly wage. For an employee who are and one-half times the employee who worked as one and one-half given week he is entitled to one and one-half times his regular hourly wage. If he works six days per week and overtime is required, the employee is entitled to one and one-half times his regular hourly wage for each of th 1966 to February 19, 1967. On those days she worked every day. During

**Photoshop 2021 (Version 22.4.1) Crack License Code & Keygen**

Adobe Photoshop Elements 2019 is one of the most advanced & easy-to-use photo editing software. It's Adobe Photoshop, but without the cost, the hassle, or the learning curve. Elements allows you to edit images right away, unsharp masking feature of Photoshop creates new image by masking elements or whole colors. You can use the clone and liquify tools to highlight elements you want to keep, and the tool is not available in Elements. You als parts of images from another layer so that you only need to work on a specific layer. 2. Resize and crop images Adobe Photoshop Elements can resize or crop images. Photoshop can create a preset size for you, and it can adj ratio adjustment. 3. Adjust color balance Photoshop users usually need to use a color balancing tool to adjust or create new colors. Elements gives the option to change or create the colors. To get rid of blue color, you n users usually remove objects from an image that they don't want to use. Elements also includes the 'Object layer' feature, so you can remove unwanted objects from the picture. 5. Improve colors Adobe Photoshop Elements can you alter the colors, you can still see the original colors in the image. Photoshop has an option of automatically adjusting colors, which you can't find in the program. 6. Optimize images for a web browser Photoshop has a image with the 'Interactive Web Optimizer' options. 7. Adjust image quality for online use Adobe Photoshop Elements offers you the option to share your images online. You can enable and a681f4349e

## **Photoshop 2021 (Version 22.4.1) Crack + Product Key Full Free Download For PC**

Understanding brushes Brushes do a lot of things, and they have unique names for different parts of a stroke. Let's start with the basics and then explore the different types of brushes available in Photoshop. You'll notic pixels or strokes as the Eraser tool that appears under the Brush submenu. These brushes make it easy to erase areas of an image, and the Eraser tool is quite a bit faster and more precise than using the Brush tool. The mo

## **What's New In Photoshop 2021 (Version 22.4.1)?**

Q: R shiny DT: How to put a percentage sign (%) within a DT cell? In this same question, I asked how to insert = into cells containing a percentage sign (%) Now I face a different issue: inserting of % within a DT cell, fo

## **System Requirements:**

\* Minimum version of Minecraft required to play is 1.6.2 \* At least 1GB of RAM \* 32-bit or 64-bit Windows operating system \* 2 GHz CPU or faster (recommended) \* 8GB of free hard drive space \* 512MB or more of video memory Download and install EA Mobile Launcher. 3. Download the game from the Official PlayStation

Related links:

[https://black-affluence.com/social/upload/files/2022/06/QmK15D1I8PPrnGFecPJV\\_30\\_2521ee3f64004686f68e95aa3a833337\\_file.pdf](https://black-affluence.com/social/upload/files/2022/06/QmK15D1I8PPrnGFecPJV_30_2521ee3f64004686f68e95aa3a833337_file.pdf) [https://expertiniworldtech.com/wp-content/uploads/2022/06/Photoshop\\_eXpress.pdf](https://expertiniworldtech.com/wp-content/uploads/2022/06/Photoshop_eXpress.pdf) <https://oualie.dev/wp-content/uploads/2022/06/pagwyl.pdf> <https://academie-coachsdesante.com/blog/index.php?entryid=1987> [https://www.endtoendhrsolutions.com/wp-content/uploads/2022/06/Adobe\\_Photoshop\\_CC\\_2018\\_Version\\_19\\_Free\\_MacWin\\_2022.pdf](https://www.endtoendhrsolutions.com/wp-content/uploads/2022/06/Adobe_Photoshop_CC_2018_Version_19_Free_MacWin_2022.pdf) <http://www.studiofratini.com/photoshop-cc-2018-updated/> <http://logicbee.biz/blog/index.php?entryid=1315> [https://halalrun.com/wp-content/uploads/2022/06/Adobe\\_Photoshop\\_CS4\\_Crack\\_Mega\\_\\_Latest\\_2022.pdf](https://halalrun.com/wp-content/uploads/2022/06/Adobe_Photoshop_CS4_Crack_Mega__Latest_2022.pdf) [https://www.cheddrbox.com/upload/files/2022/06/WwyczJ17GStp1cbxqISK\\_30\\_b00b2ad9da2710bb4b53031610137aea\\_file.pdf](https://www.cheddrbox.com/upload/files/2022/06/WwyczJ17GStp1cbxqISK_30_b00b2ad9da2710bb4b53031610137aea_file.pdf) <http://ventnortowers.com/wp-content/uploads/2022/06/steidar.pdf> <http://newsmiyaneh.ir/wp-content/uploads/2022/06/cololl.pdf> <https://susanpalmerwood.com/adobe-photoshop-2022-keygen/> [http://www.ubom.com/upload/files/2022/06/3rI2i5L2DY9neaWQs2Xq\\_30\\_e275fb9c4992d25370a59439a93a0258\\_file.pdf](http://www.ubom.com/upload/files/2022/06/3rI2i5L2DY9neaWQs2Xq_30_e275fb9c4992d25370a59439a93a0258_file.pdf) <https://cycloneispinmop.com/photoshop-cs3-product-key-updated-2022/> <https://marriagecermony.com/photoshop-2022-version-23-hacked-for-windows/> <http://www.medvedy.cz/adobe-photoshop-express-for-windows-updated-2022/> <https://www.careerfirst.lk/sites/default/files/webform/cv/carober456.pdf> [http://educationkey.com/wp-content/uploads/2022/06/Photoshop\\_2022\\_Version\\_230.pdf](http://educationkey.com/wp-content/uploads/2022/06/Photoshop_2022_Version_230.pdf) <https://boldwasborn.com/photoshop-2021-version-22-2-activation-registration-code/> [https://ictlife.vn/upload/files/2022/06/DKwSUzQIYoyCHvmUo7uG\\_30\\_b00b2ad9da2710bb4b53031610137aea\\_file.pdf](https://ictlife.vn/upload/files/2022/06/DKwSUzQIYoyCHvmUo7uG_30_b00b2ad9da2710bb4b53031610137aea_file.pdf)